## **Copying Collection**

#### 520—Spring 2005—40 **CSc 520Principles of Programming Languages** *40: Garbage Collection — Copying Collection* Christian Collberg collberg@cs.arizona.edu Department of Computer Science University of Arizona Copyright (C) 2005 Christian Collberg [1] 520—Spring 2005—40 Even if most of the heapspace is garbage, <sup>a</sup> mark and sweep algorithm will touch the entire heap. In such cases it would be better if the algorithm only touched the live objects. • Copying collection is such an algorithm. The basic idea is:1. The heap is divided into two spaces, the from-space and the to-space. 2. We start out by allocating objects in the from-space. 3. When from-space is full, all live objects are copied from from-space to to-space. 4. We then continue allocating in to-space until it fills up, and <sup>a</sup> new GC starts. [2]

# **Copying Collection. . .**

- An important side-effect of copying collection is that we get automatic compaction – after <sup>a</sup> collection to-space consists of the live objects in <sup>a</sup> contiguous piece of memory, followed by the free space.
- This sounds really easy, but  $\cdots$ :
	- We have to traverse the object graph (just like in mark and sweep), and so we need to decide the order in which this should be done, depth-first or breadth-first.
- $-$ Spring 2005 $-$ 05 DFS requires <sup>a</sup> stack (but we can, of course, use pointer reversal just as with mark and sweep), and BFS <sup>a</sup> queue. We will see later that encoding <sup>a</sup> queue is very simple, and hence most implementations of copying collection make use of

# **Copying Collection. . .**

- This sounds really easy, but  $\cdots$ 
	- An object in from-space will generally have several objects pointing to it. So, when an object is moved from from-space to to-space we have to make sure that we change the pointers to point to the new copy.

## **Copying Collection. . .**

- Mark-and-sweep touches the entire heap, even if most of it is garbage. Copying collection only touches live cells.
- Copying collection divides the heap in two parts: from-space and to-space.
- **to-space is automatically compacted.**
- How to traverse object graph: BFS or DFS?
- How to update pointers to moved objects?

#### Algorithm:

- 1. Start allocating in from-space.
- 2. When from-space is full, copy live objects to to-space.
- 3. Now allocate in to-space.

520—Spring 2005—40

# **Copying Collection Algorithm**

- 1. scan := next := ADDR(to-space)
	- $[scan \cdots next]$  hold the BFS queue.
	- Objects above scan point into to-space. Objects between scan and  $\mathtt{next}$  point into from-space.
- 2. Copy objects pointed to by the root pointers to to-space.
- 3. Update the root pointers to point to to-space.
- 4. Put each object's new address first in the original.
- 5. Repeat (recursively) with all the pointers in the new to-space.
	- (a) Update scan to point past the last processed node.
	- (b) Update next to pointe past the last copied node.
	- Continue while scan <sup>&</sup>lt; next.

# **Copying Collection. . .**

#### Traversing the Object Graph:

- Most implementations use BFS.
- Use the to-space as the queue.

#### Updating (Forwarding) Pointers:

When an object is moved its new address is stored first in the old copy.

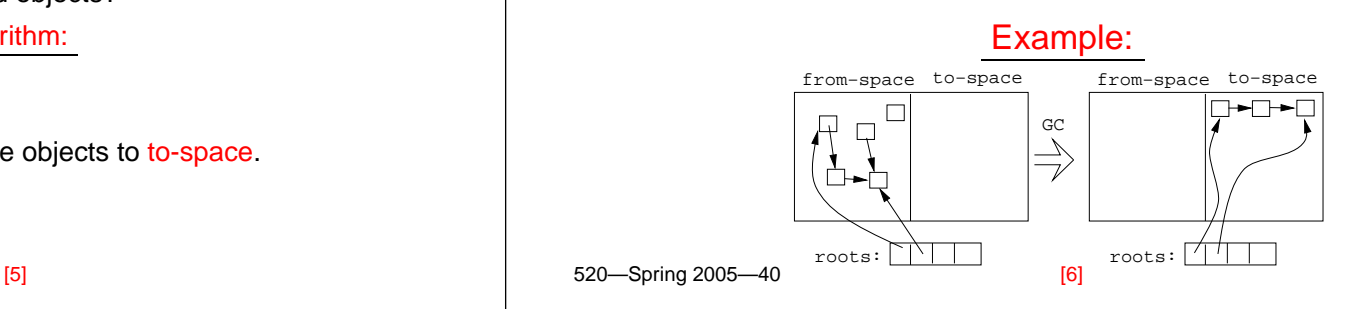

# **Copying Collection Example. . .(A)**

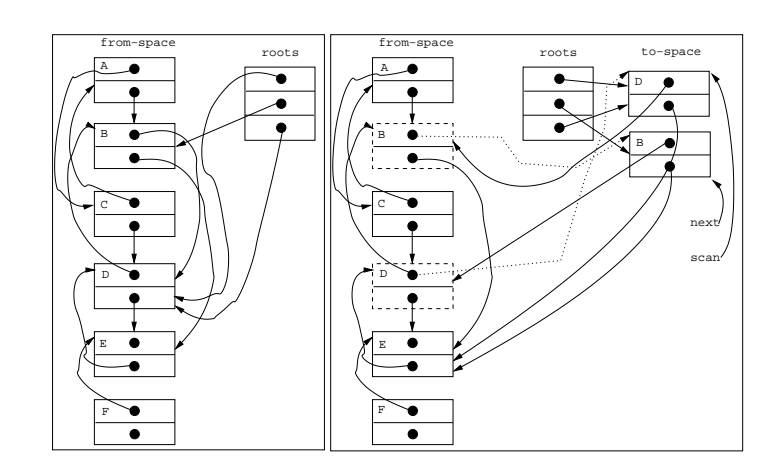

## **Copying Collection Example. . .(B)**

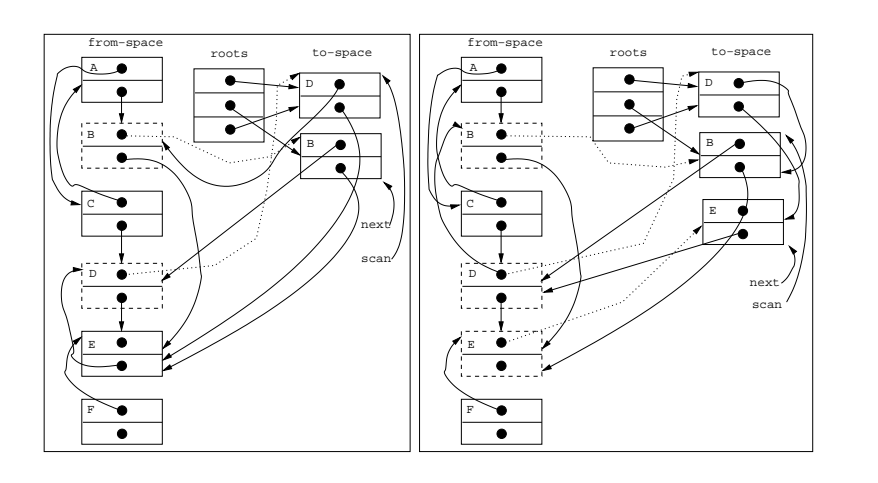

### **Readings and References**

Read Scott, pp. 395–401.

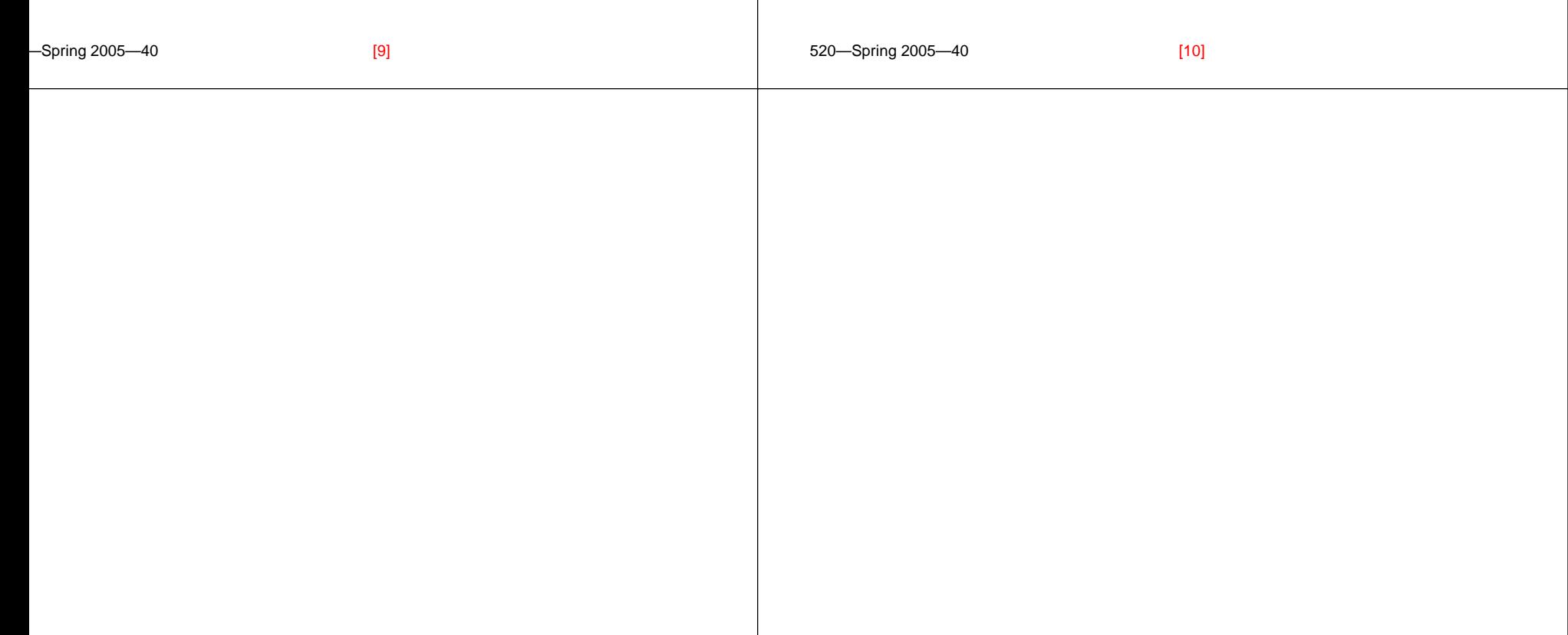